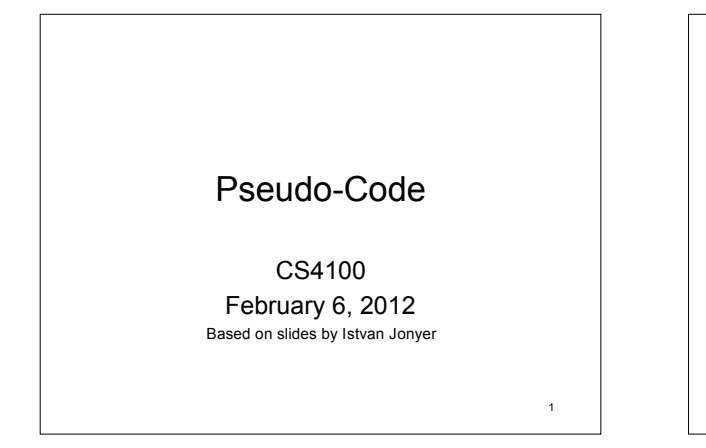

## Design of a Pseudo-Code

- Remember: it's 1950!
- Capabilities we want
	- Floating point operation support  $(+,-,*,/,...)$

 $\overline{2}$ 

- Comparisons (=,≠,<,≤,>,≥)
- Indexing
- Transfer of control
- Input/output

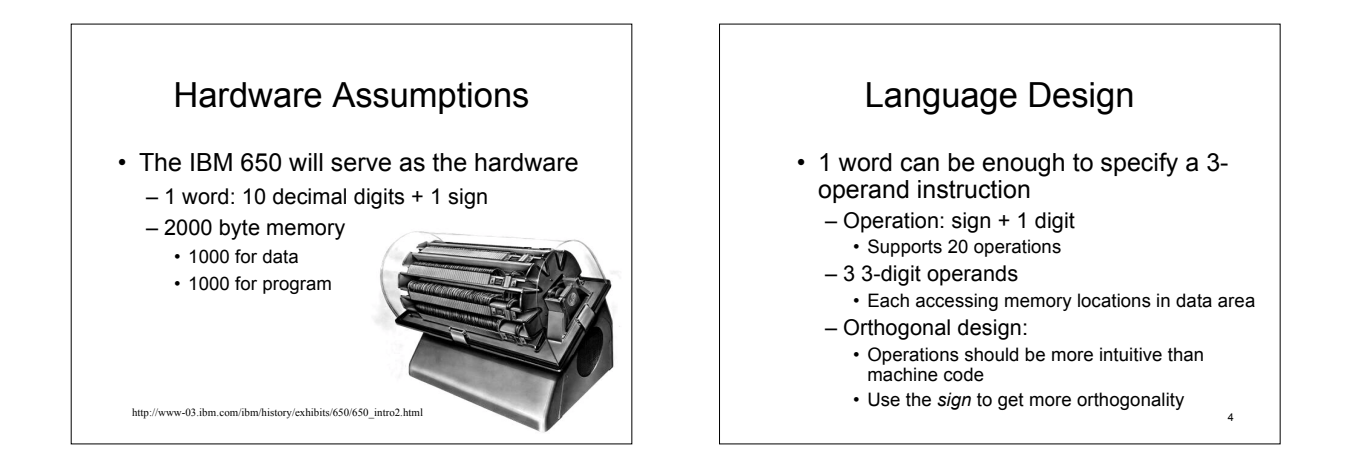

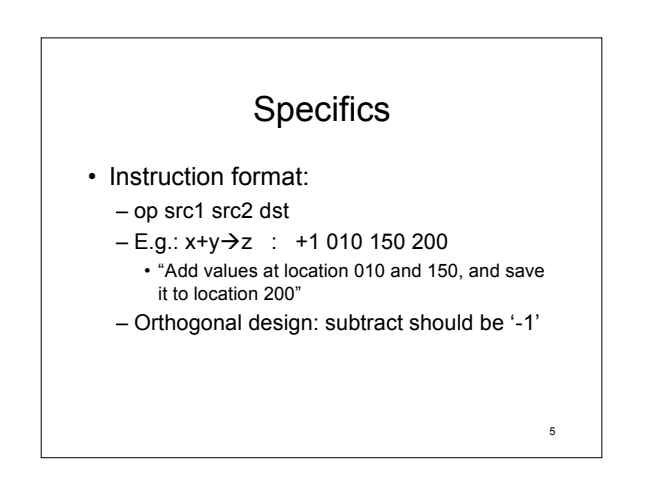

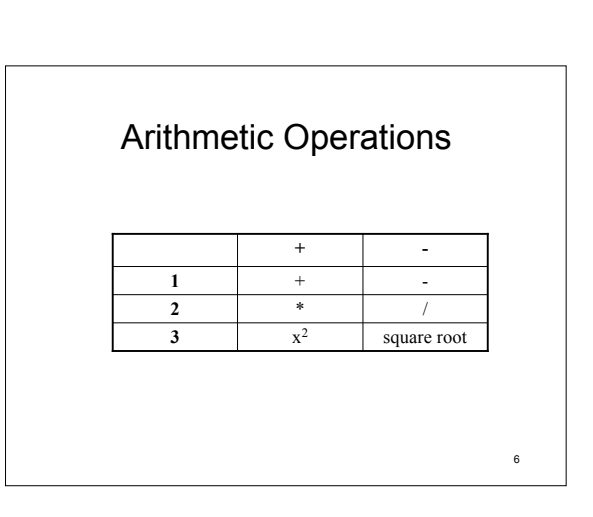

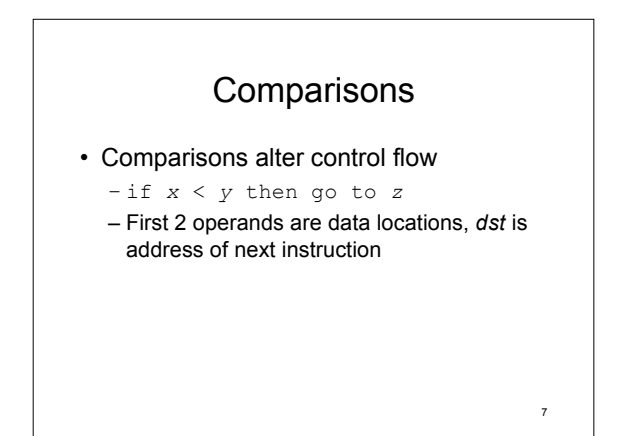

Extended Instruction Table

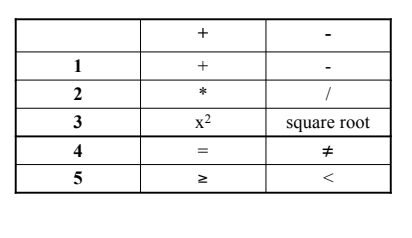

8

#### What else do we need?

- Moving
	- Could do "add 0" to an address, but that could be inefficient

9

- Dedicate an operation to moving
- Second operand is not used
- "+0 src 000 dst"

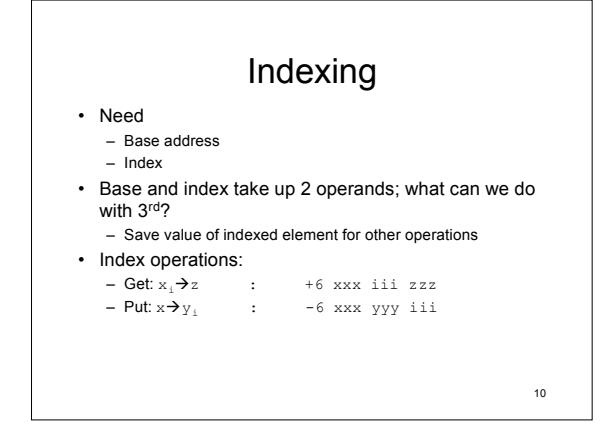

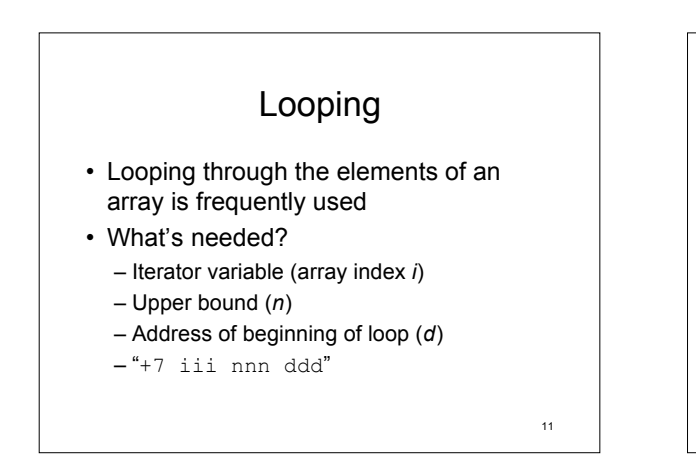

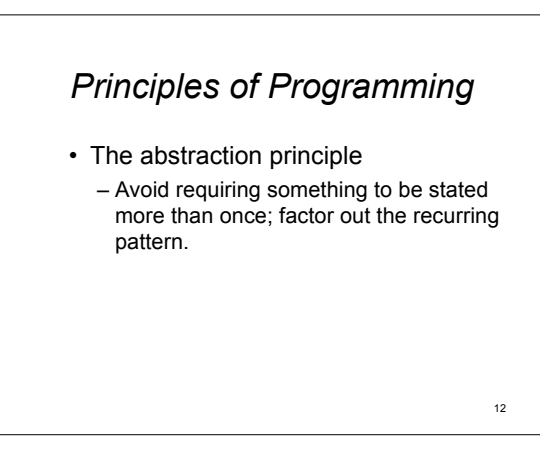

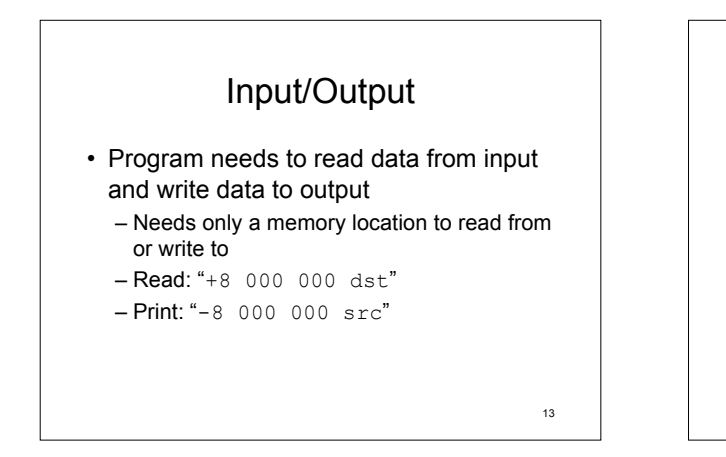

Complete Instruction Set

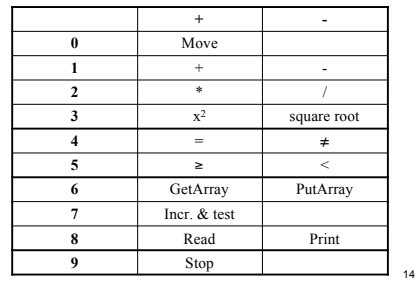

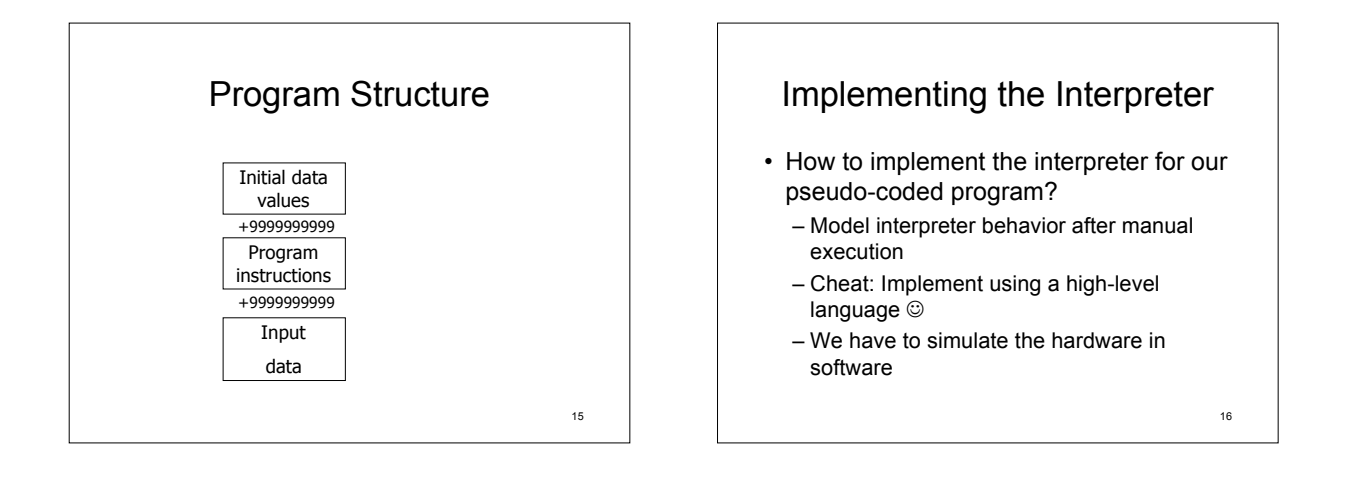

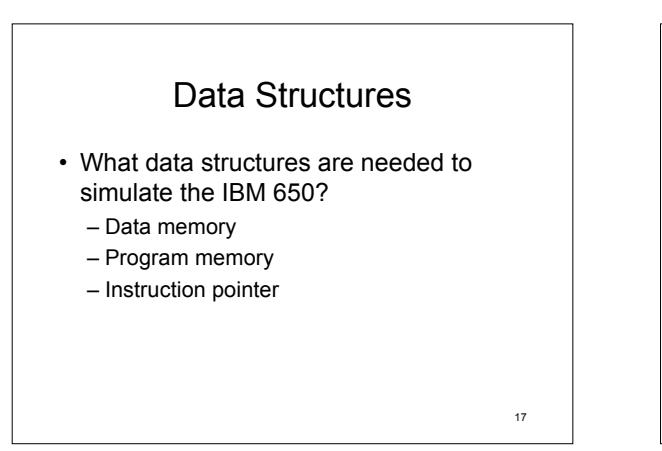

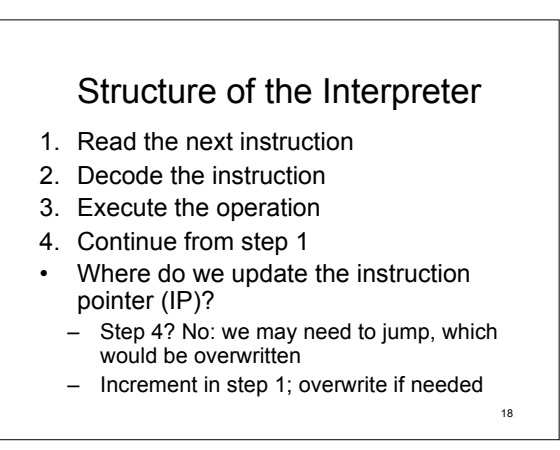

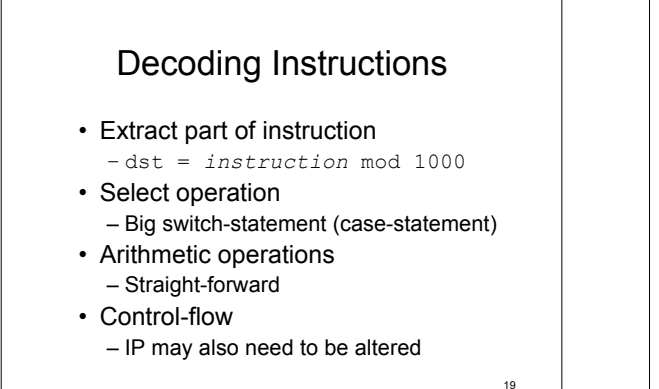

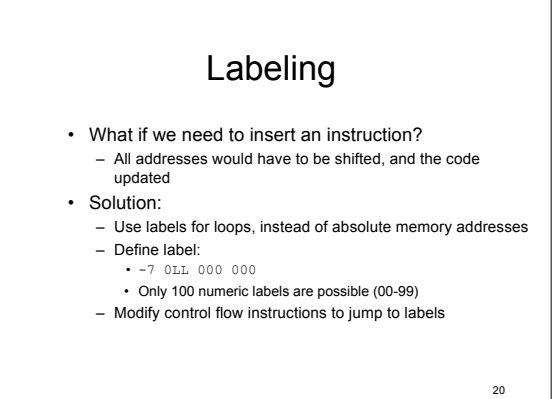

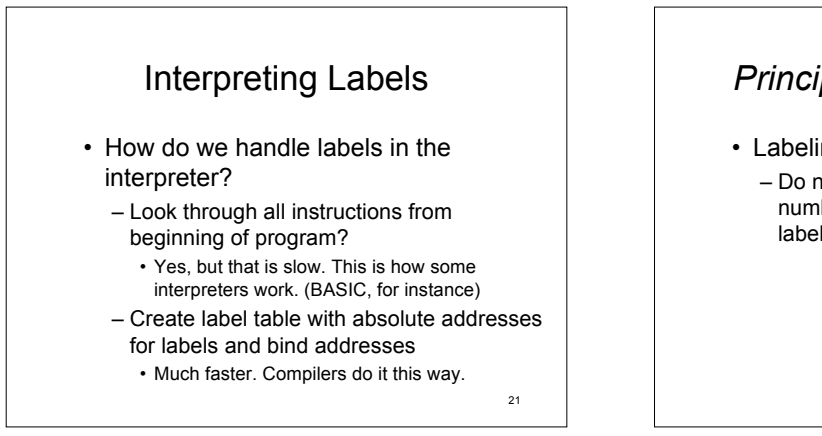

23

# *Principles of Programming*

- Labeling principle
	- Do not require users to know absolute numbers or addresses. Instead associate labels with number or addresses.

 $22$ 

### Data Labels?

- If we can jump to a label, we could use labels for variables as well
- Construct symbol table
- This idea is easily extended to instructions as well to form a symbolic pseudo-code

24 Data Declaration • We could extend the language to include symbols not only for program instructions but for data declarations as well • In initial data values: +0 sss nnn 000 ±dddddddddd – Declare *n* values of *d* referenced by symbol *s* – Symbolic notation: VAR sss nnn ±dddddddddd – n=1 : simple variable  $- n > 1$  : array

4

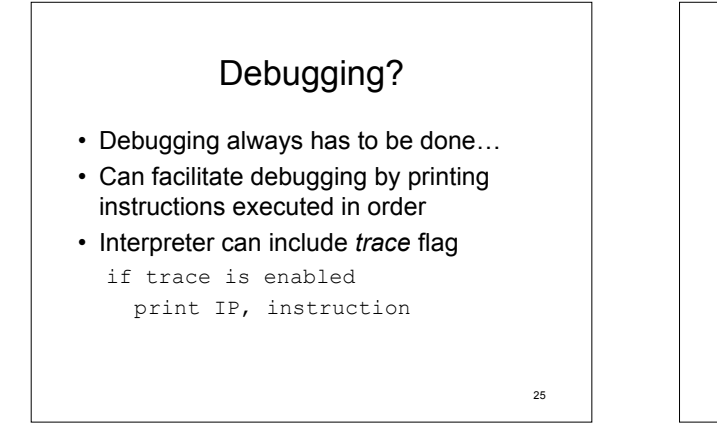

### Complete Symbolic Language

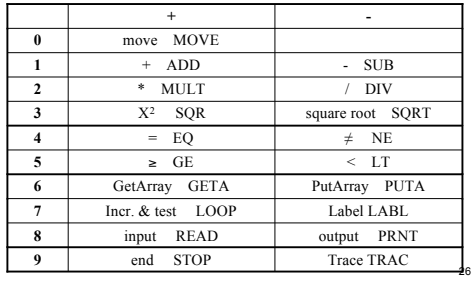

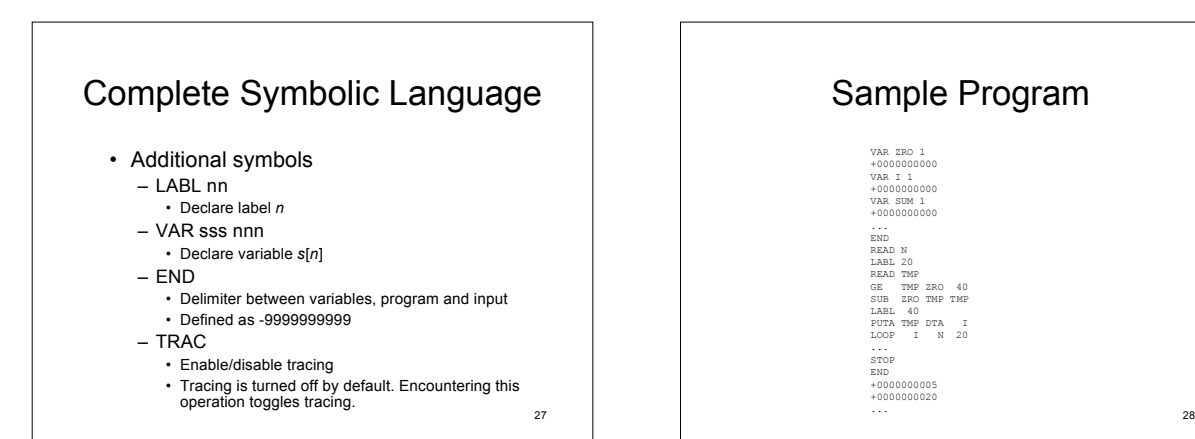

## Sample Program

VAR ZRO 1 +0000000000 VAR I 1 +0000000000 VAR SUM 1 +0000000000 ... END<br>READ N<br>LABL 20<br>READ TMP ZRO 40<br>SUB ZRO TMP TMP<br>LABL 40<br>PUTA TMP DTA I<br>ROOP I N 20 ...<br>STOP<br>END<br>+0000000005<br>+0000000020<br>...

29 *Principles of Programming* • Security principle – No program that violates the definition of the language, or its own intended structure, should escape detection.